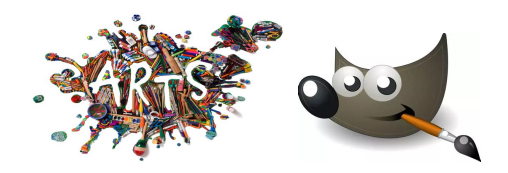

## L'art et le numérique :

## Comment utiliser le logiciel THE GIMP ?

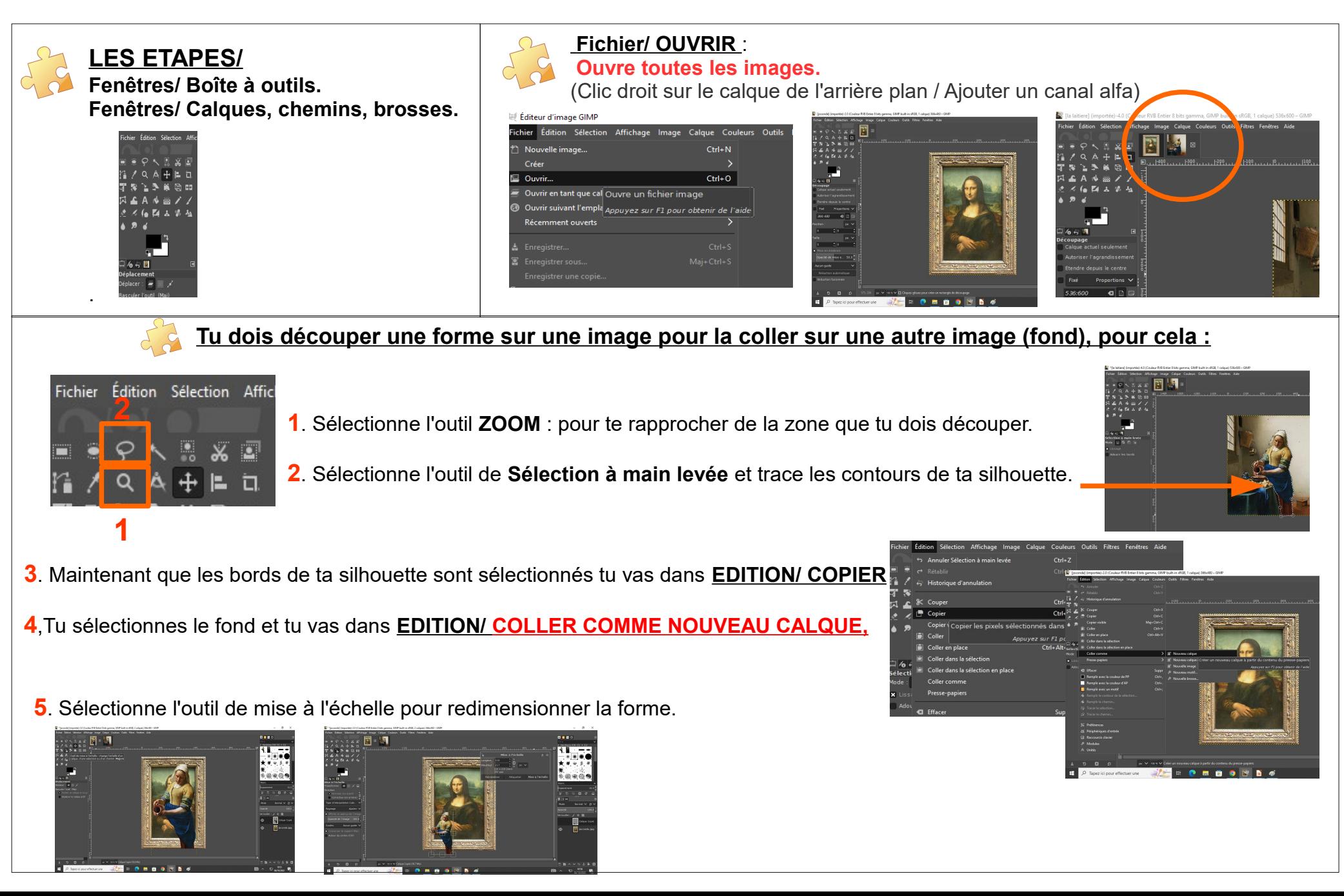

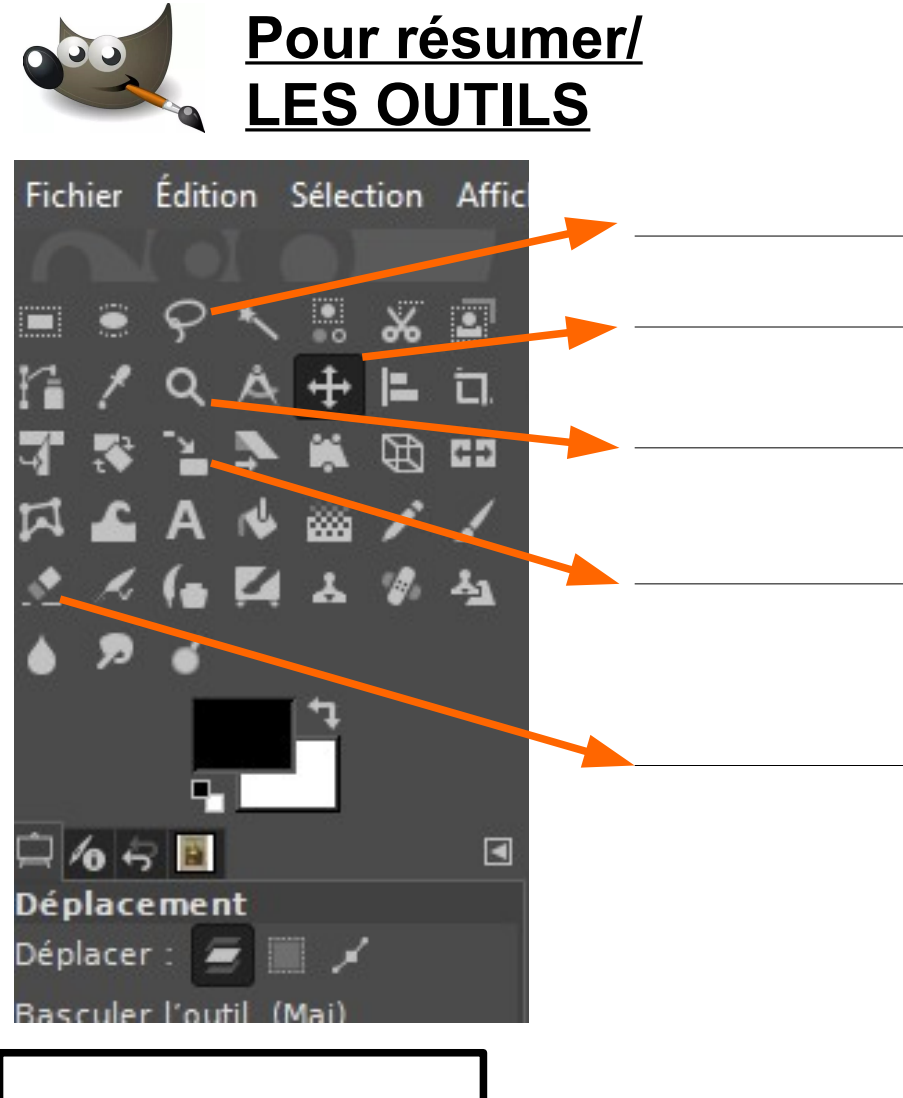

**VOCABULAIRE SELECTIONNER ZOOMER GOMMER DEPLACER REDIMENSIONNER**